### Stacks and Queues

David Greenstein Monta Vista

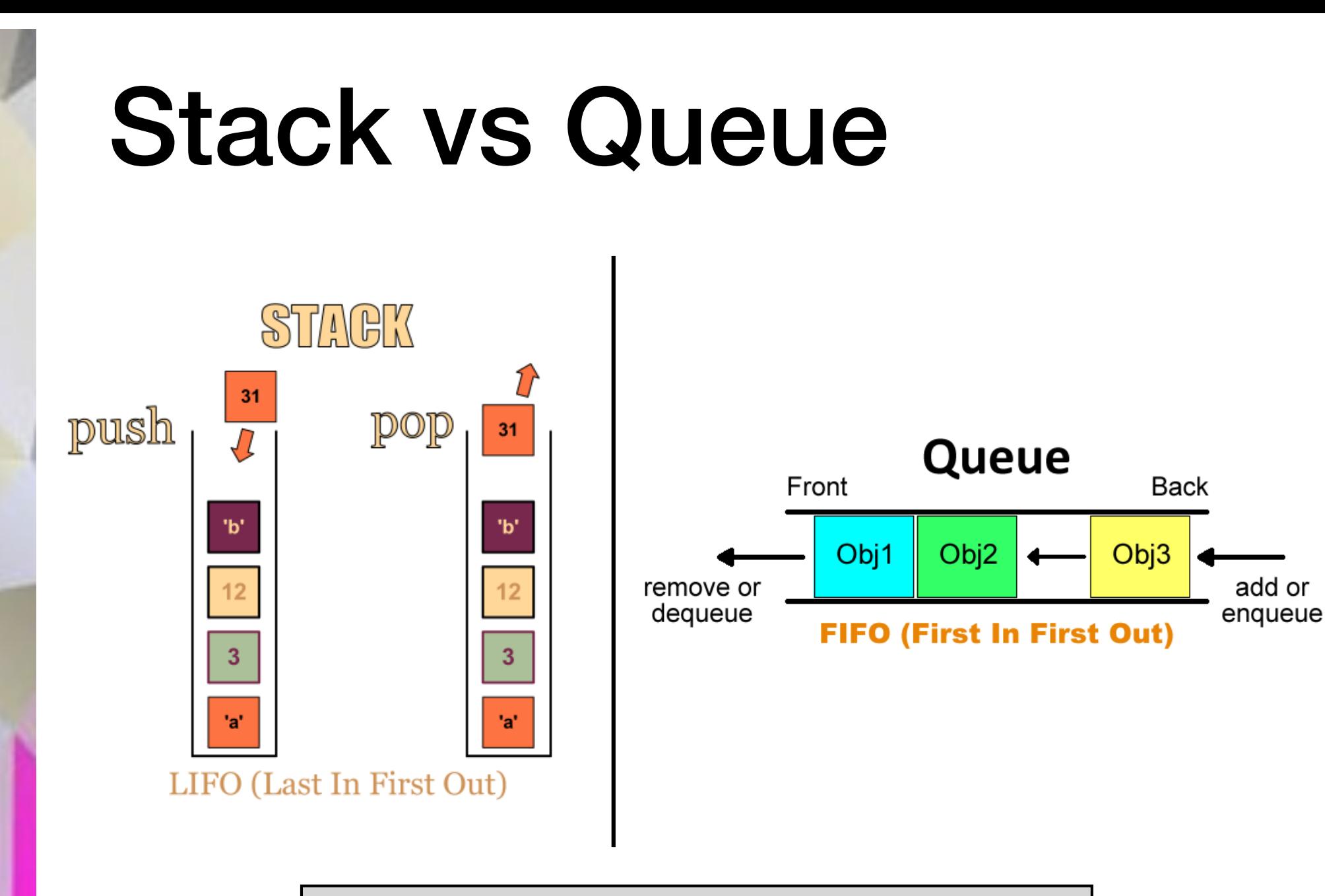

Stacks and queues are used for temporary storage, but in different situations

## Stacks are Used for

- handling nested structures:
	- processing directories within directories
	- $\bullet$  evaluating expressions within expressions

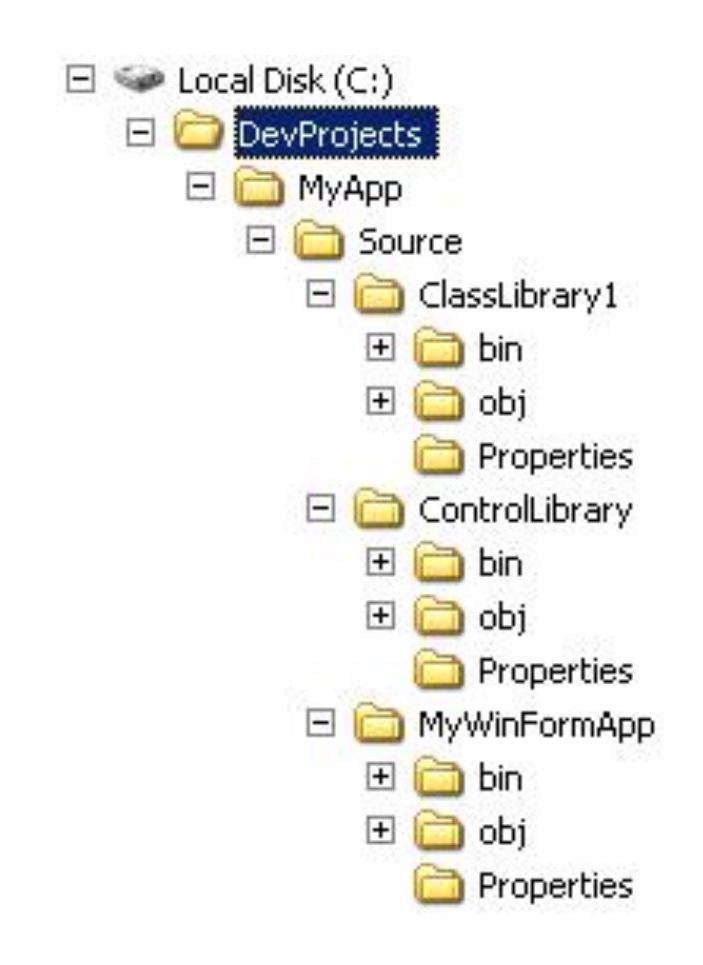

 $c^2 = a^2 + b^2 - 2ab\cos(\angle C)$ 

## Stacks are Used for

- handling branching processes:
	- traversing a branching tree structure
	- planning a move in a chess game
	- tracking the sequence of method calls in a Java program (frame)

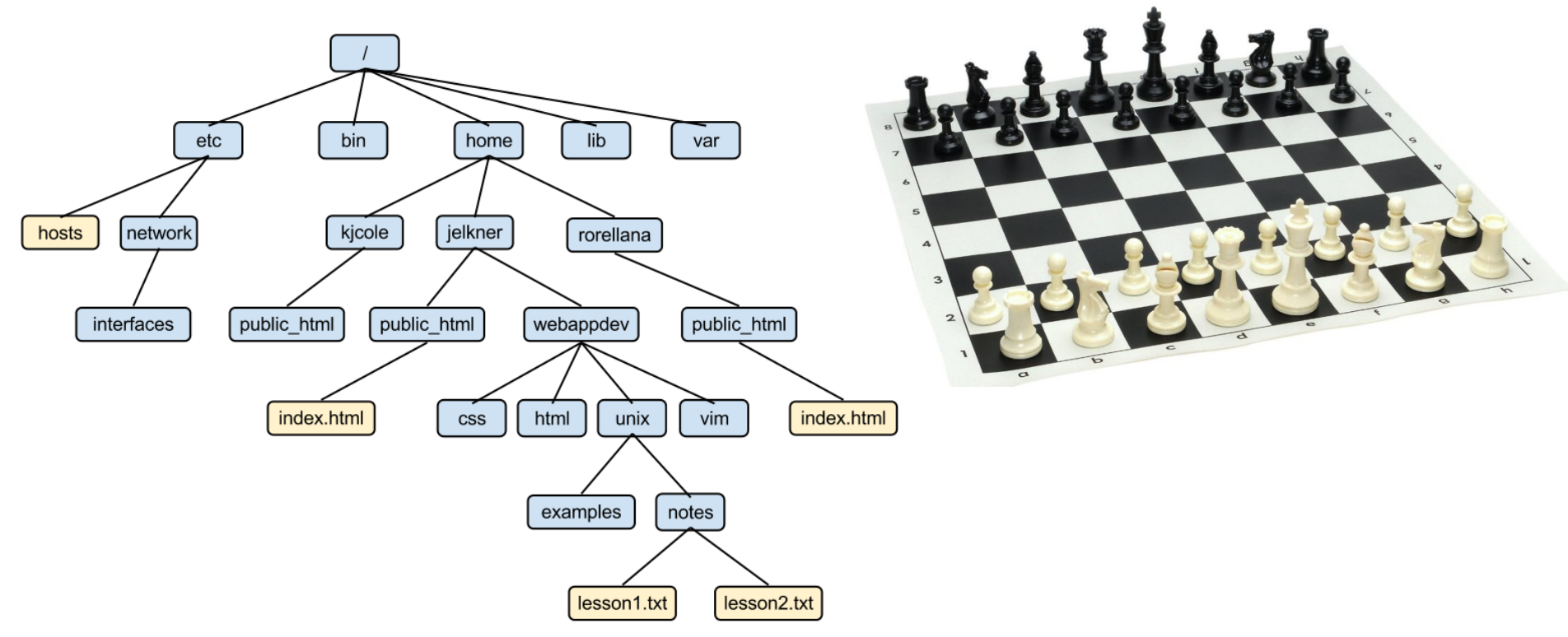

### Stack Functions

- **push** adding object to the "top" of the stack
- **pop** removing object from the "top" of the stack
- **peek** look at object on "top" of the stack
- **isEmpty** true if the stack contains no objects; false otherwise

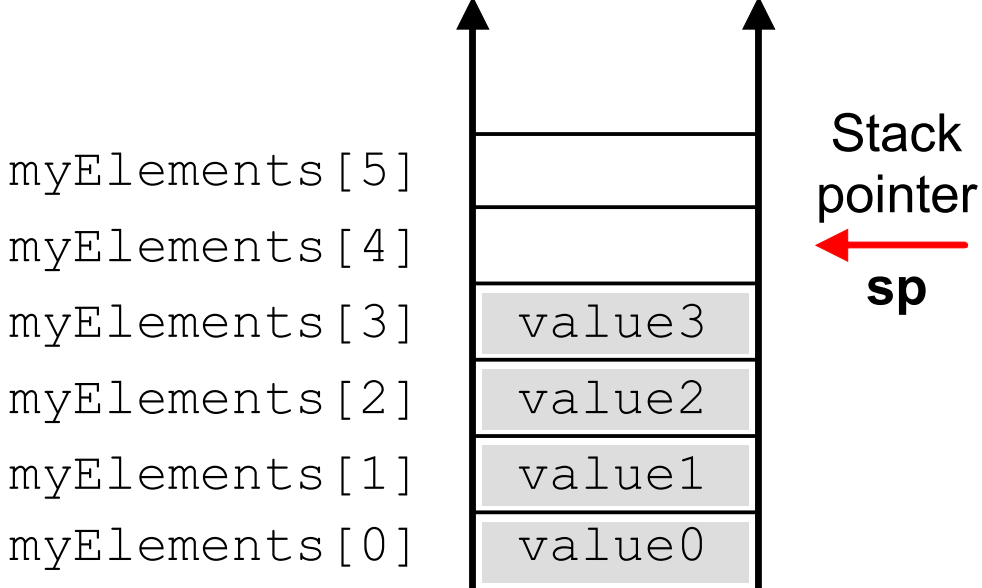

## Hardware Stack Frame

- A Java "method call" creates a "stack frame".
- The frame contains all the necessary information to return (the "state").
- Pointers
	- SP Stack Pointer (in all stacks)
	- BP Base Pointer (in stack frames)
- "Stack overflow" means large (infinite) number of method calls.

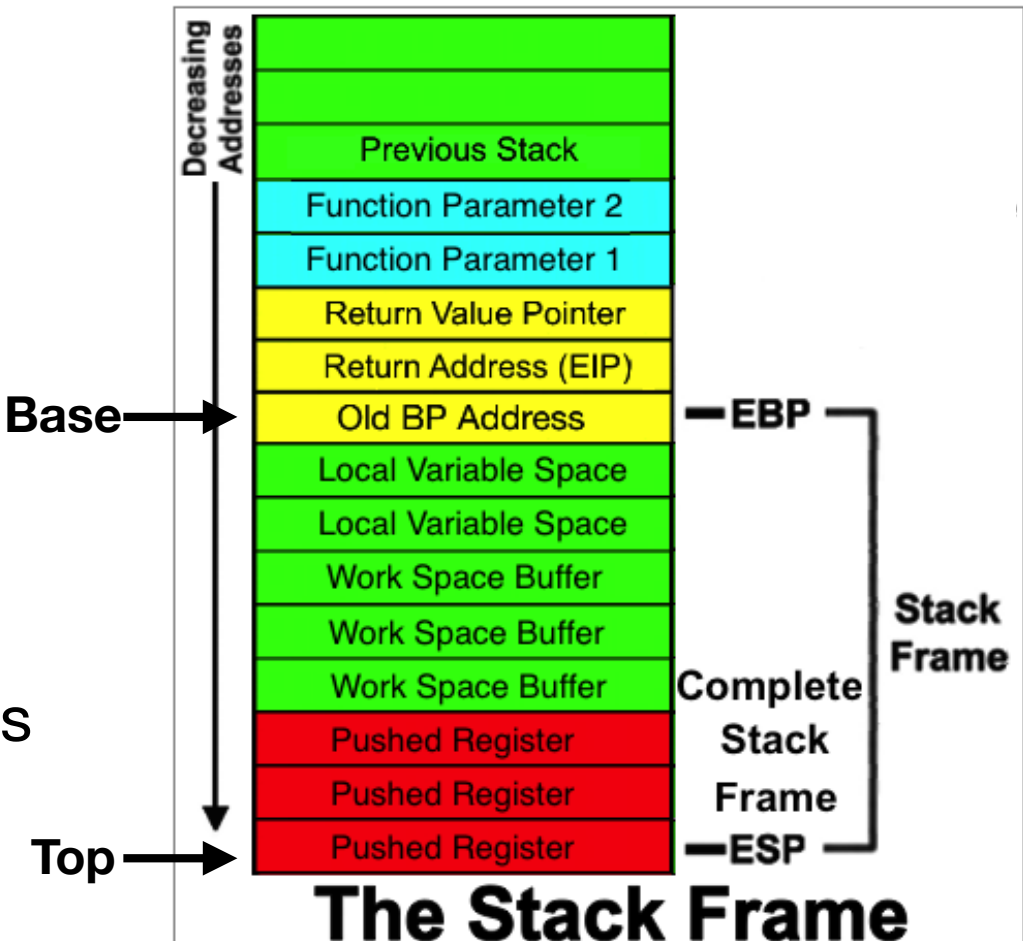

**https://sites.google.com/site/illustratedcomputer/stackframe**

## Properties of a Stack

- In an efficient implementation, **push**, **pop**, and **peek** methods run in O(1) time.
- **pop** and **peek** are expected to throw an **EmptyStackException** if the stack is empty.
- If we implement the stack using an **ArrayList**, we need to explicitly throw an **EmptyStackException**.

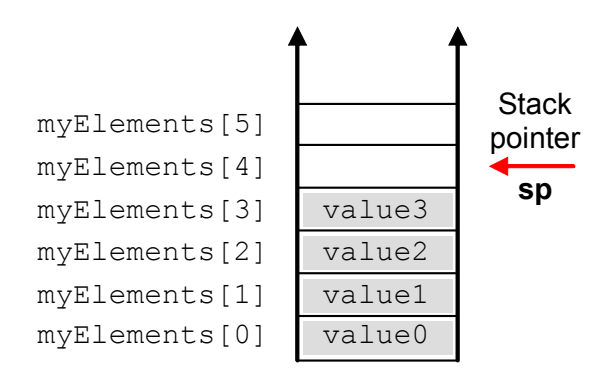

### Properties of a Stack

- A stack of objects holds references to objects.
- If necessary, a stack can hold multiple references to the same object, but *be careful* !!! Changing a mutable object on a stack changes them all.
- It is best to **push** a copy of the object onto the stack, especially mutable objects, to insure all stack objects retain their original value.

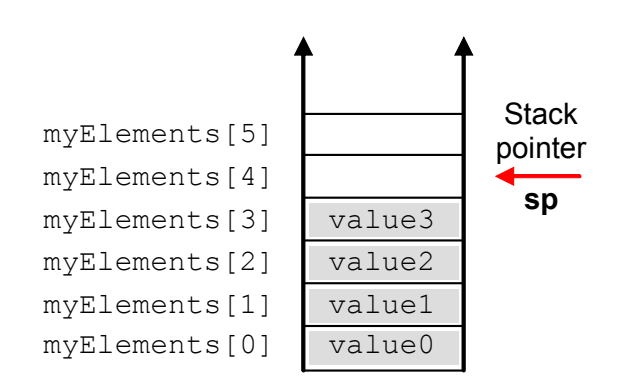

### java.util.Stack class

- Part of the Java Collections Framework (Chapter 19).
- **Stack** is a "generic" class. It works with objects of a specified type (e.g. **Stack<String>**).
- Based on the legacy **Vector** class, similar to **ArrayList**.
- **Stack** methods: **push**, **pop**, **peek**, **isEmpty**.

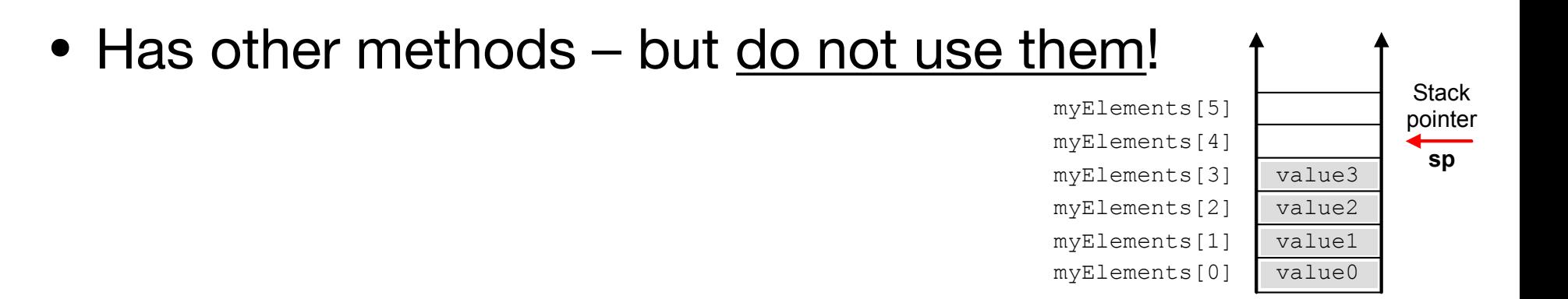

### Simple Stack using ArrayList

```
 import java.util.ArrayList; 
 import java.util.List;
```
}

```
 public class ArrayStack<E> implements Stack<E> 
\{ private List<E> elements;
```

```
 public ArrayStack ( ) 
      \{ elements = new ArrayList < E > ( ); \}
```

```
 public boolean isEmpty ( ) { return elements.isEmpty ( ); } 
 public void push (E obj) { elements.add (obj); } 
 public E pop ( ) 
      { return elements.remove (elements.size ( ) - 1); } 
 public E peek ( ) 
      { return elements.get (elements.size ( ) - 1); }
```
#### **Where is the "top" of an ArrayStack?**

## Queues are Used for

- Processing events or messages in order of their arrival
- System tasks
	- Queueing print jobs
	- Entering keystrokes
	- Processing mouse clicks

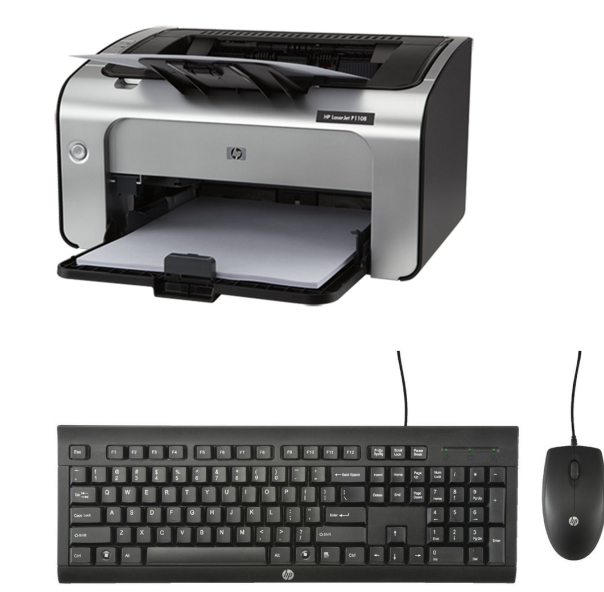

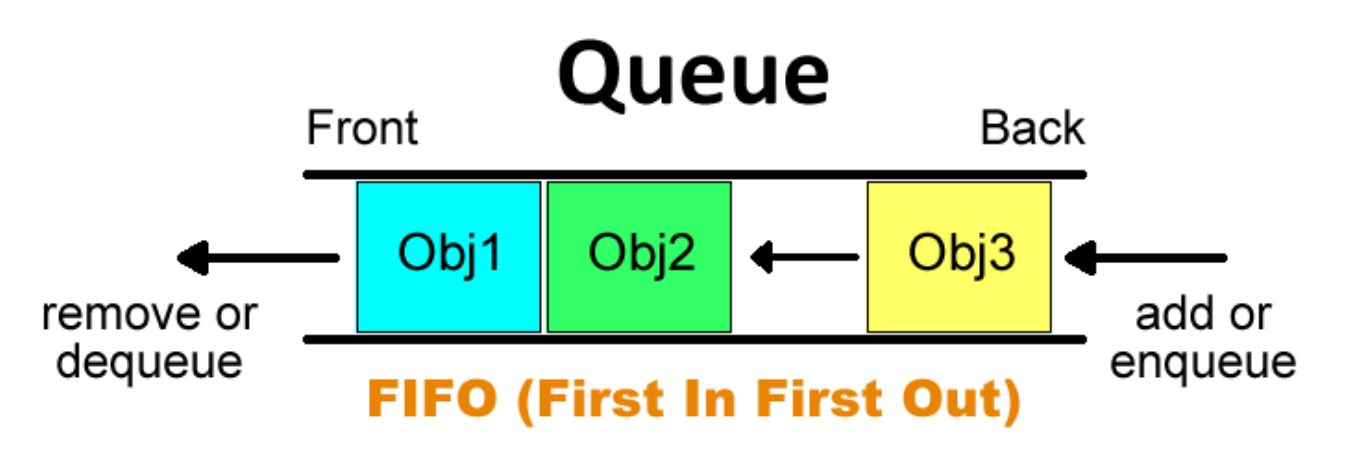

## Queue Functions

- **add** adding object to the "back" of the queue (enqueue)
- **remove** removing object from the "front" of the queue (dequeue)
- **peek** look at object at "front" of the queue
- **isEmpty** true if the queue contains no objects; false otherwise

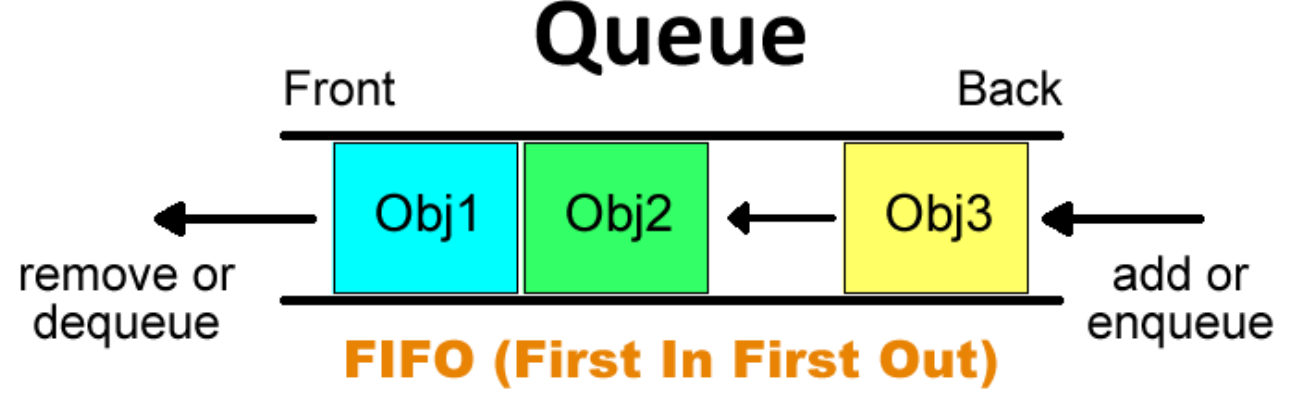

## Properties of a Queue

- In an efficient implementation, **add**, **remove**, and **peek** methods run in O(1) time.
- A queue of objects holds references to objects.
- Like a stack, a queue can hold multiple references to the same object.
- Like a stack, it is best to **add** a copy of the object onto the queue, especially mutable objects, to insure all queue objects retain their original value.

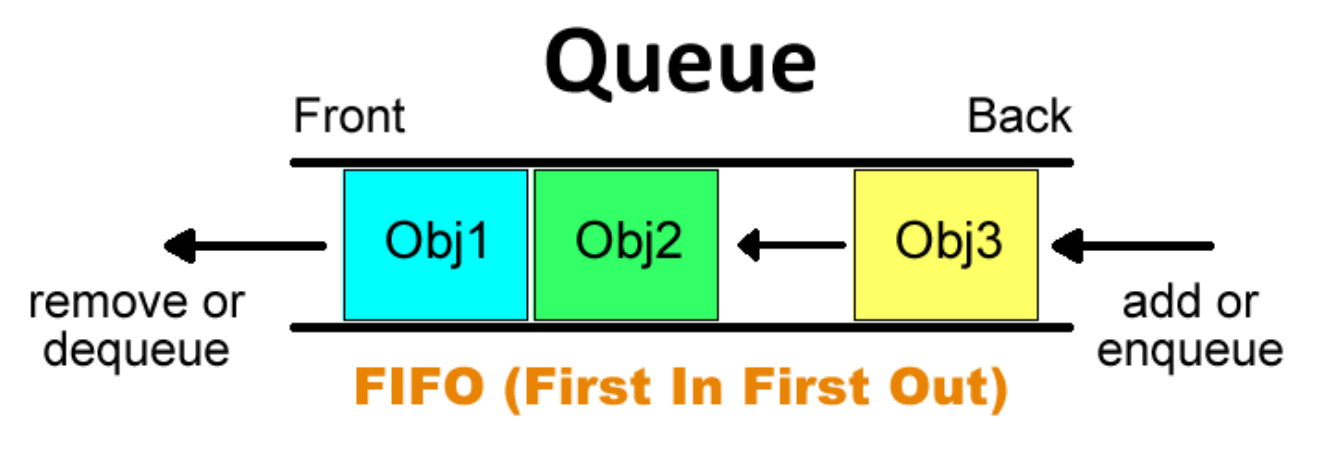

# Ring Buffer

- An efficient implementation of a queue.
- Instead of shifting elements to the "front", just keep track of front ("read") and back ("write") pointers.

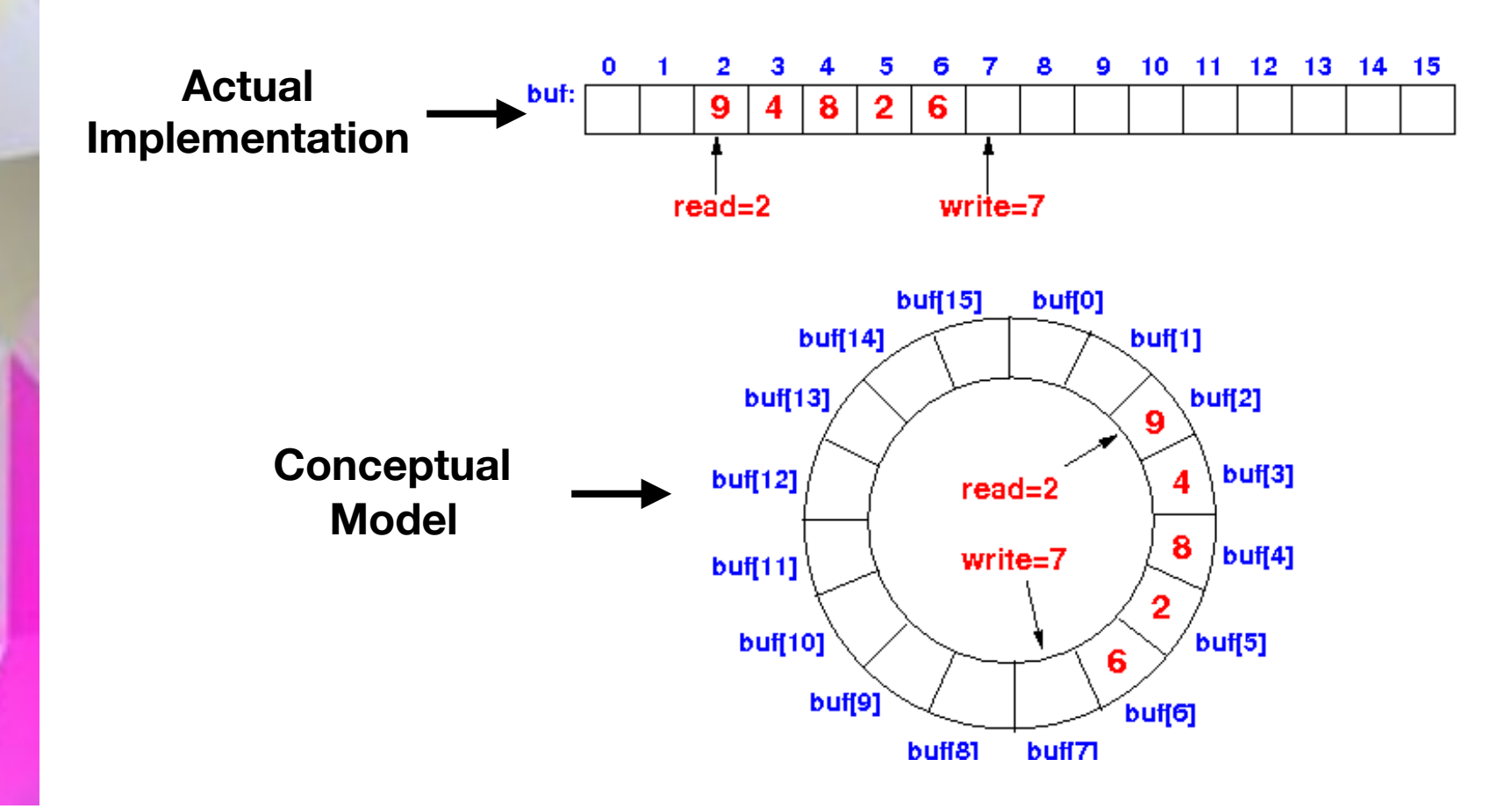

### java.util.Queue interface

 boolean isEmpty () boolean add (E obj) E remove () E peek ()

- A "generic" interface, part of the Java Collections Framework (Chapter 19)
- Implemented by other classes like **java.util.LinkedList** and **java.util.PriorityQueue**

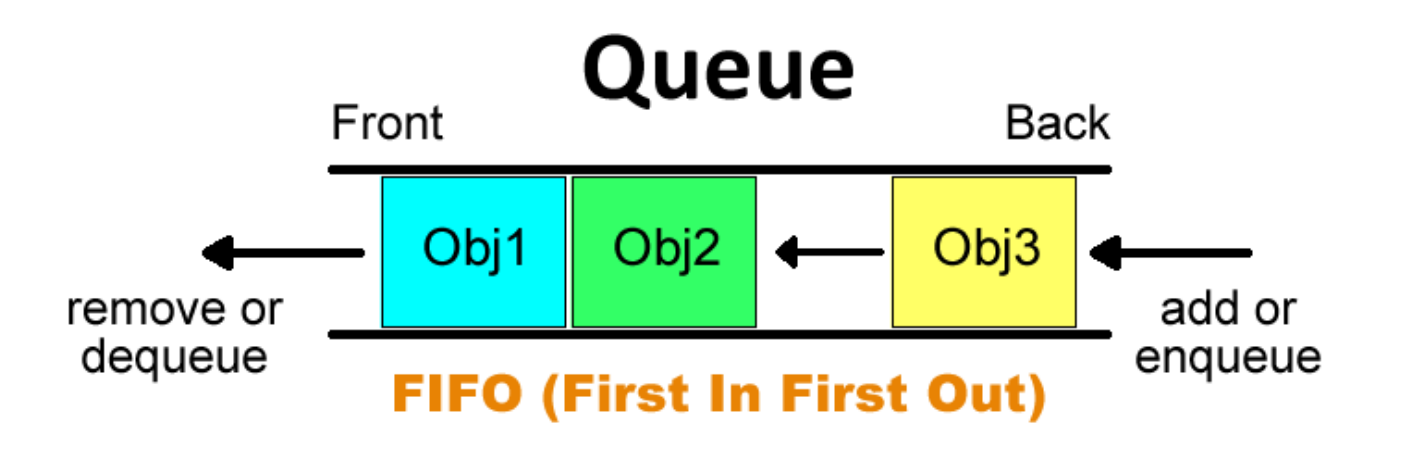

# SimpleCalc Project

- Evaluates arithmetic expressions using stacks.
- Two stacks: operand stack and operator stack.

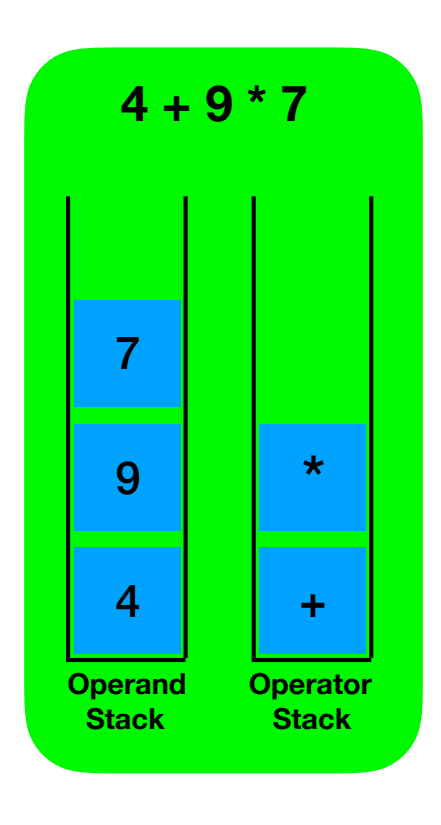

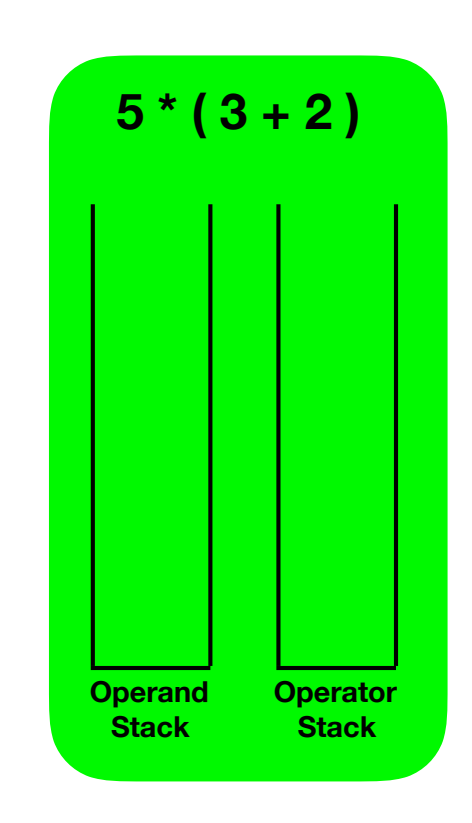

### Questions?